# **ZONASI KAWASAN TERDAMPAK AKIBAT SEBARAN** *BUBBLE* **DI LUAR BATAS TANGGUL LUMPUR LAPINDO DENGAN SISTEM INFORMASI GEOGRAFIS (SIG)**

## **Dwi Wahyuningsih, Muhammad Taufik, Chatarina Nurjati S.**

Program Studi Teknik Geomatika FTSP-ITS, Kampus ITS Sukolilo, Surabaya, 60111

### **Abstrak**

Peristiwa semburan panas lumpur Lapindo yang terletak di Kecamatan Porong, Kabupaten Sidoarjo telah memasuki usia 5 tahun. Beragam peristiwa secara fisik terjadi seperti rusaknya infrastruktur, fasilitas dan sarana umum (fasum), maupun bencana geologi. Berbagai upaya telah ditempuh untuk menanggulangi penyebarannya. Pembendungan yang dilakukan di daerah luapan lumpur Lapindo telah menimbulkan gerakan tanah secara dinamis dan memunculkan semburan baru yang mengeluarkan gas mudah terbakar yang beriisi air maupun lumpur yang tertahan di bawah lapisan sedimen tersebut.

Dengan pemanfaatan teknologi Global Positioning System (GPS) yaitu untuk melakukan pengamatan langsung di lapangan terhadap posisi deteksi arah persebaran bubble maupun luas daerah yang terdampak. Maka dengan memanfaatkan teknologi Sistem Informasi Geografis (SIG dan didukung dengan adanya data spasial topografi Kecamatan Porong Kabupaten Sidoarjo beserta data non-spasial yang meliputi informasi rekahan dan persebaran bubble yang telah dilakukan pengamatan sebelumnya. Dari data-data tersebut, maka dilakukan pengolahan data sehingga dapat menunjang pembuatan zoning wilayah terdampak yang diakibatkan oleh adanya sebaran bubble di luar batas tanggul lumpur Lapindo.

Dengan mengambil lokasi penelitian di area terdampak sebaran lumpur Lapindo. Maka diharapkan dari penelitian ini mampu memanfaatkan hasil akhir penelitian berupa peta zoning wilayah terdampak yang di tiap tahunnnya mengalami prosentase tersendiri.

Kata Kunci: Bubble, Sistem Informasi Geografis, Peta Zoning

## **PENDAHULUAN**

Peristiwa munculnya *bubble* (titik semburan baru yang mengeluarkan gas ataupun lumpur) sejak Agustus 2007 terus berkembang, baik sebaran maupun intensitasnya sehingga ada wilayah yang dinyatakan sebagai wilayah tidak layak huni, namun menjelang akhir tahun 2008 perkembangan *bubble* mulai ada indikasi mereda (BPLS 2010).

Semakin lamanya semburan liar yang muncul, maka tidak hanya di daerah dekat dengan pusat semburan yang mengeluarkan gelembunggelembung gas, tetapi juga di tempat yang jaraknya dua hingga tiga kilometer dari pusat semburan.

Pemantauan *bubble* dapat dilakukan dengan menggunakan teknologi Sistem Informasi Geografis (SIG), dengan pengamatan *Global*  *Positioning System* (GPS) yang diharapkan dapat memberikan informasi yang lengkap untuk mengamati dan memprediksi dari perkembangan genangan lumpur pada area terdampak semburan gas khususnya pada munculnya *bubble.*

Manfaat yang diharapkan dari penelitian ini adalah suatu informasi mengenai area kawasan zoning terdampak adanya *bubble* di luar tanggul lumpur Lapindo, sehingga dapat dijadikan bahan evaluasi dalam melakukan penanggulangan lebih dini terhadap persebaran *bubble*. Selain itu diharapkan juga sebagai informasi bagi peneliti yang lain.

Kegiatan penelitian ini terletak 5-6 km di luar tanggul lumpur Lapindo. Kabupaten Sidoarjo secara geografis terletak pada 112° 30' BT - 112°54' BT dan 7° 18' LS – 7° 30' LS. Kabupaten Sidoarjo merupakan dataran delta dengan ketinggian antara 0-25 m dari permukaan laut.

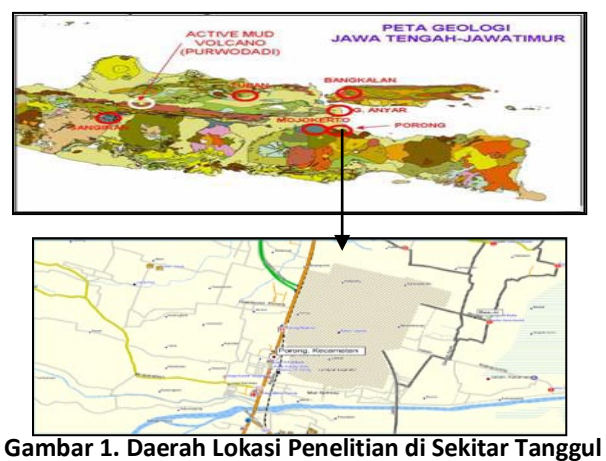

**Lumpur Lapindo** 

### **METODOLOGI PENELITIAN**

Perangkat Keras (*Hardware*) yang digunakan berupa : *Notebook, flashdisk,* kamera dijital, printer, dan GPS Navigasi. Perangkat Lunak (*Software*) yang digunakan adalah *Map Source* versi 1.8, *Autodesk Land Desktop* 2004, *Arc GIS* 9.3, *Microsoft Office* 2007, *Visual Basic* 6.0 dan *Map Object* 2.2 .

### **Diagram Alir Penelitian**

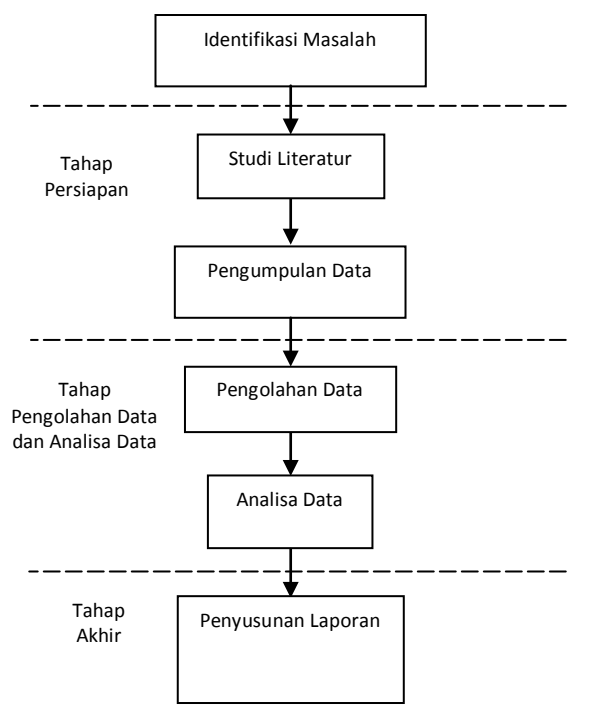

**Gambar 2. Skema Tahapan Penelitian**

### **Diagram Alir Pengolahan Data**

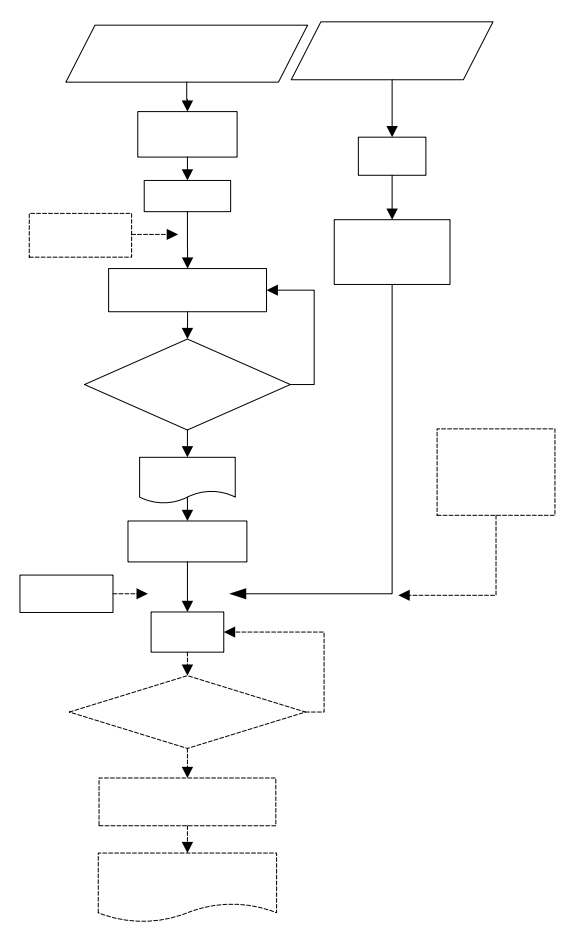

**Gambar 3. Diagram Alir Pengolahan Data**

### **HASIL DAN PEMBAHASAN**

### **Pengolahan Data**

Pembuatan data tabular untuk mempermudahkan akses penyimpanan data, pencarian, maupun sebagai koneksi untuk menghubungkan ke aplikasi sistem informasinya. Data-data yang mendukung telah dijelaskan dalam pembahasan sebelumnya.

#### **Perancangan Sistem**

Dalam pembuatan aplikasi Sistem Informasi Geografis, dilakukan tahap pengolahan data yang terdiri dari proses:

- a. *Dijitasi* Peta Raster
- b. *Editing*  Yaitu untuk mendapatkan layer batas wilayah penelitian (.dwg)
- c. *Export .dwg* ke *.shp*
- d. *Projection Modifying*

| NOII-AKUI ( <i>LUSL Opuule 14 A</i> pril 2010) |                                             |                          |                       |
|------------------------------------------------|---------------------------------------------|--------------------------|-----------------------|
| Desa                                           | % Distribusi<br>Persebaran<br><b>Bubble</b> | ℅<br><b>Bubble Aktif</b> | % Bubble<br>Non-aktif |
| Besuki                                         | 0.5525%                                     | 0,0000%                  | 0,8264%               |
| Jatirejo                                       | 12,7072%                                    | 11,6667%                 | 13,2231%              |
| Ketapang                                       |                                             |                          |                       |
| Keres                                          | 13,2597%                                    | 18,3333%                 | 10,7438%              |
| Mindi                                          | 5,5249%                                     | 0,0000%                  | 8,2645%               |
| Pamotan                                        | 26,5193%                                    | 21,6667%                 | 28,9256%              |
| Pejarakan                                      | 2.7624%                                     | 1,6667%                  | 3.3058%               |
| <b>Siring Barat</b>                            | 26,5193%                                    | 43,3333%                 | 18,1818%              |
| <b>Siring Timur</b>                            | 6,6298%                                     | 3,3333%                  | 8,2645%               |
| Wunut                                          | 5,5249%                                     | 0,0000%                  | 8,2645%               |
|                                                |                                             |                          |                       |

**Tabel 1. Data Persebaran** *Bubble* **yang Aktif dan Non-aktif (***Last Update* **14 April 2010)**

Yaitu untuk menyamakan sistem proyeksi koordinat dalam format *shapefile.*

e. Pembentukan Data Atribut ke Dalam Basis Data.

Yaitu menyimpan data atribut dalam satu tabel sesuai dengan informasi yang akan disampaikan.

- f. *Adding Point* Yaitu untuk memasukkan sebaran titik-titik koordinat GPS dan sebaran *bubble.*
- g. *Symbolizing*

Yaitu untuk membedakan layer-layer yang dibangun suatu organisasi kenampakan (*feature*) yang berelasi.

Hasil perancangan sistem informasi dengan menggunakan *Arc GIS* 9.3 setelah di *import*kan semua layer yang telah di bentuk, maka pada gambar 4 berikut ini merupakan tampilan dari SIG tersebut. Pada tabel 1 data tabular sebaran *bubble* sampai dengan tanggal 14 April 2010, diperoleh distribusi sebaran paling banyak terletak di Desa Siring Barat dengan prosentase 26,5193% dari keseluruhan distribusi sebaran *bubble.* dan distribusi sebaran *bubble* paling rendah terletak di Desa Besuki sebanyak 0,5525% dari keseluruhan sebaran *bubble.* 

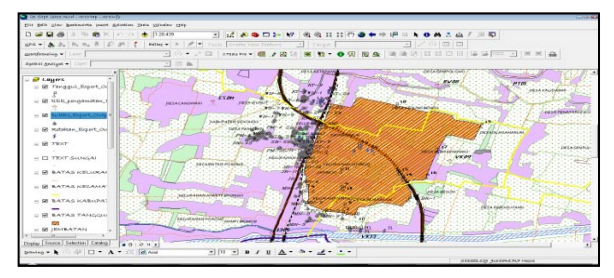

**Gambar 4. Tampilan SIG pada** *Arc GIS* **9.3**

Dari perolehan data persebaran *bubble* yang masih aktif maupun non-aktif, dilakukan tahapan penyeleksian berdasarkan letak radius dari batas tanggul terluar. Sehingga dapat dijadikan wilayah zonasi sebaran *bubble.*

Hasil grafik persebaran *bubble* yang masih aktif maupun non-aktif dapat dilihat pada gambar 5 berikut ini.

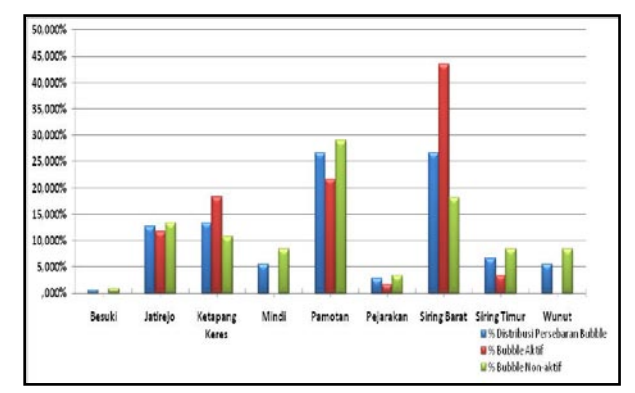

**Gambar 5. Grafik Distribusi Persebaran** *Bubble* **yang Aktif dan Non-aktif (***Last Update* **14 April 2010)**

Pemantauan bencana lumpur secara berkala sangat diperlukan, agar dapat memonitoring mengenai semburan-semburan baru. Sehingga masyarakat lebih waspada dan siaga dalam penanganan bencana lumpur Lapindo. Karena tidak menutup kemungkinan juga, terjadi semburan-semburan baru di Desa Besuki, Mindi, dan Wunut yang kemunculan *bubble*nya hanya sebatas semburan yang tidak membahayakan

### **Perancangan** *User Interface* **Tampilan Utama Peta**

Tampilan utama pada SIG berbasis *desktop*  dengan menggunakan *Visual Basic* 6.0 berisi tentang navigasi peta (*Zoom In, Zoom Out, Full Extent, Pan, Identufy, Measure,*dan *Polygon*), legenda dan skala, posisi lintang/bujur, arah mata angin, dan *timer.* Kemudian terdapat pula informasi untuk mengaktifkan dan menonaktifkan layer. Gambar 6 dibawah ini merupakan tampilan utamanya.

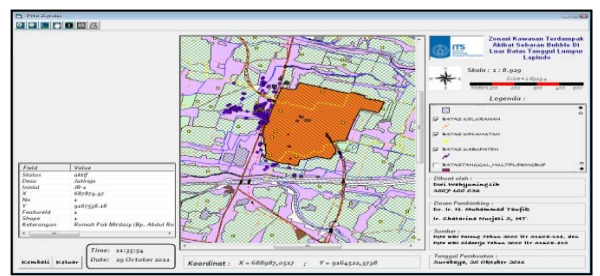

**Gambar 6. Tampilan Peta pada** *Visual Basic* **6.0**

### **Menentukan Kriteria**

Distribusi persebaran *bubble* yang telah diketahui banyak berada di sebelah barat dari batas tanggul terluar lumpur Lapindo. Sehingga perlu dilakukan pembagian daerah yang masuk dalam zonasi wilayah terdampak akibat sebaran *bubble.* Dari hasil pembuatan SIG pada *ArcGIS* 9.3, beberapa wilayah masuk dalam kategori daerah rawan bencana lumpur Lapindo dengan jarak radius 5-6 km dari batas tanggul terluar.

Persebaran *bubble* yang masih aktif terletak pada radius 500 meter dari batas tanggul terluar karena jarak sebaran *bubble* dari pusat semburan lumpur Lapindo sangatlah dekat dan dengan adanya pergerakan tanah, baik karena penurunan maupun pergeseran yang menembus kantong gas di bawah permukaan tanah, mendorong tubuh air yang ada di atasnya dan keluar sebagai *bubble*  (bualan).

Di sisi barat dan selatan dari pusat semburan (desa Siring Barat, Jatirejo, dan Mindi) muncul banyak *bubble* yang umumnya disertai air dengan tekanan rendah, namun ada juga yang mencapai 15(lima belas) meter. Kandungan gas yang ke luar dominan berupa gas *methane* yang memiliki sifat mudah terbakar, di samping itu juga gas aromatik yang berbahaya terhadap kesehatan. Kondisi ini menyebabkan wilayah permukiman tersebut dinilai sebagai tidak layak huni dan warga menuntut untuk dimasukkan dalam Peta Area Terdampak.

#### **Analisa Penggambaran Lokasi dan Informasi**

Dari data-data yang telah diperoleh, maka dapat dihasilkan peta zonasi persebaran *bubble* dengan kriteria sebagai berikut:

1. Zona A (sangat beresiko): *bubble* aktif dengan disertai munculnya gas beracun. Jarak 0-200m dari pusat semburan utama.

- 2. Zona B (beresiko sedang): sebagian pasif dengan jumlah yang banyak. Jarak 200-500 m dari pusat semburan.
- 3. Zona C (beresiko rendah): sebagian pasif dengan jumlah yang sedang. Jarak 0-500 m dari batas tanggul terluar lumpur Lapindo
- 4. Zona D (beresiko kecil): jarang ditemukan dan bersifat pasif. Jarak dari batas tanggul terluar 500-1000 m.
- 5. Zona E (beresiko sangat kecil): hamper tidak ditemukan adanya *bubble.* Jarak antara 1000m s/d yang ditentukan.

Gambar 7 di bawah ini adalah hasil zonasi wilayah terdampak akibat sebaran *bubble.*

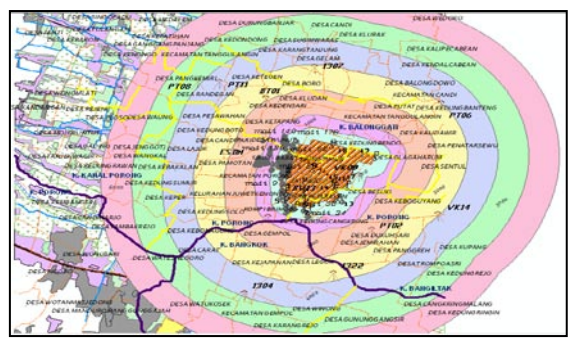

**Gambar 7. Tampilan** *Buffering* **Wilayah Zonasi**

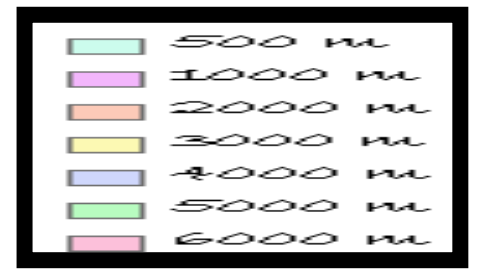

**Gambar 8. Keterangan Warna dalam Pembagian Wilayah dari Batas Tanggul Terluar** 

Untuk mendapatkan hasil peta zonasi, maka dilakukan pembagian wilayah berdasarkan radius persebaran *bubble.* Gambar 9 menunjukkan prosentase radius persebarannya.

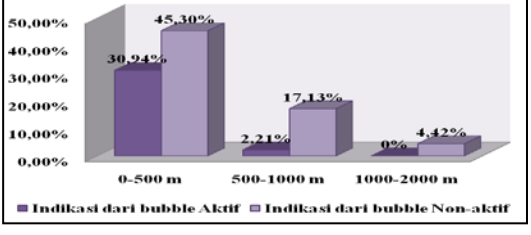

**Gambar 9. Grafik Sebaran** *Bubble* **Sesuai Radius Persebarannya**

#### **KESIMPULAN**

Dengan menggunakan peta topografi dengan skala 1:25.000 dapat dijadikan sebagai produk peta rencana tata ruang kawasan dan dengan skala tersebut diperuntukan untuk wilayah Kabupaten.

Dari identifikasi data persebaran *bubble,* maka didapatkan:

- Dari wilayah penelitian ini, sebanyak 6 kecamatan di Kabupaten Sidoarjo yang menjadi kawasan rawan bencana lumpur Lapindo.
- Pada radius 0-500 m pada batas terluar tanggul, persebaran *bubble* yang masih aktif sebanyak 30,94% dan non-aktif sebanyak 45,30% dari keseluruhan sebaran *bubble.*
- Sedangkan untuk radius 500-1000 m banyaknya persebaran *bubble* yang masih aktif sebanyak 2,21% dan yang non-aktif sebanyak 17,13% dari keseluruhan sebaran *bubble.*
- Dan pada radius 1000-2000 m, sebaran *bubble* yang non-aktif sebanyak 4,42% dan yang masih aktif 0% dari keseluruhan *bubble*.

Daerah zonasi yang paling dekat dari batas terluar tanggul tidak selalu keberadaan persebaran *bubble* yang aktif selalu tinggi. Distribusi persebaran *bubble* paling banyak terletak di wilayah sebelah barat dari batas tanggul lumpur Lapindo. Aplikasi Sistem Informasi Geografis berbasis *user friendly* mempermudahkan penggunaan dalam mengevaluasi pemantauan secara berkala untuk instansi yang terkait.

Pembuatan SIG untuk wilayah zonasi dengan memanfaatkan *ArcToolBox* dari *ArcGIS* 9.3 adalah dengan cara klik *Analysis Tools → Proximity* → *Multiple Ring Buffer* sangatlah mudah dilakukan.

### **SARAN**

Penggambaran dari peta topografi lebih dioptimalkan, sehingga kesalahan dalam proses *editing* tidak terlalu banyak, Perlu dilakukan tinjau ulang mengenai Peta RBI skala 1:25.000 dalam pembuatan peta dasar zonasi wilayah terdampak akibat sebaran *bubble*. Karena ada posisi titik yang telah di cek di lapangan terjadi perbedaan posisinya pada waktu di plotkan di peta dijital

topografi, Pembuatan program aplikasi SIG ini dapat dilakukan *updating* data yang lebih baru, Dilakukan pemantauan terhadap area terdampak, baik pada zona berat, sedang, dan ringan untuk mengetahui tingkat kerusakan yang ditimbulkan oleh semburan lumpur Lapindo, dan Dengan adanya informasi mengenai zonasi wilayah terdampak. Memudahkan masyarakat untuk mendapatkan informasi mengenai bencana lumpur sewaktu-waktu.

#### **DAFTAR PUSTAKA**

- Aronoff, Stanley. 1989. *Geographic Information Systems: A Management Perspective.* Canada: WDL Publications.
- Augustia, M. S. 2010. *Pemanfaatan Data Citra Multitemporal Untuk Prediksi Arah Sebaran Lumpur Lapindo Di Kabupaten Sidoarjo.* Surabaya: Teknik Geomatika-ITS.
- Departemen Pekerjaan Umum. 2006. *Konsep Dasar Panduan Penyusunan Peraturan Zonasi Wilayah Perkotaan.* Jakarta: Dept. PU.
- Endriyo, Riko. 2010. *SIG Untuk Pemantauan Area Terdampak Lumpur Lapindo Dengan Citra Satelit Multitemporal 2006-2010.* Surabaya : Teknik Geomatika-ITS, 2010.
- Gumelar, D. 2007. *Data Spasial*. <URL: http://ilmukomputer.org/2007/06/28/dataspasial/>. Dikunjungi pada tanggal 15 Agustus 2011, jam 11.09.
- Khomsin. 2004. *Buku Ajar Pemetaan Digital*. Surabaya : Program Studi Teknik Geodesi Fakultas Teknik Sipil dan Perencanaan-ITS.
- Konecny, Gottfried. 2003. *Geoinformation Remote Sensing, Photogrammetry and Geographic Information Systems.* New York: Taylor and Francis Inc.
- Prahasta, Eddy. 2002. *Konsep-konsep Dasar Sistem Informasi Geografis.* Bandung : Informatika, 2002.
- Widodo, Amien. 2008. *Usulan Pemetaan Kawasan Beresiko di Sekitar Tanggul Lumpur.* <URL: http://www.scribd.com/doc/2533785/>. Dikunjungi pada tanggal 31 Maret 2011, jam 09.31.